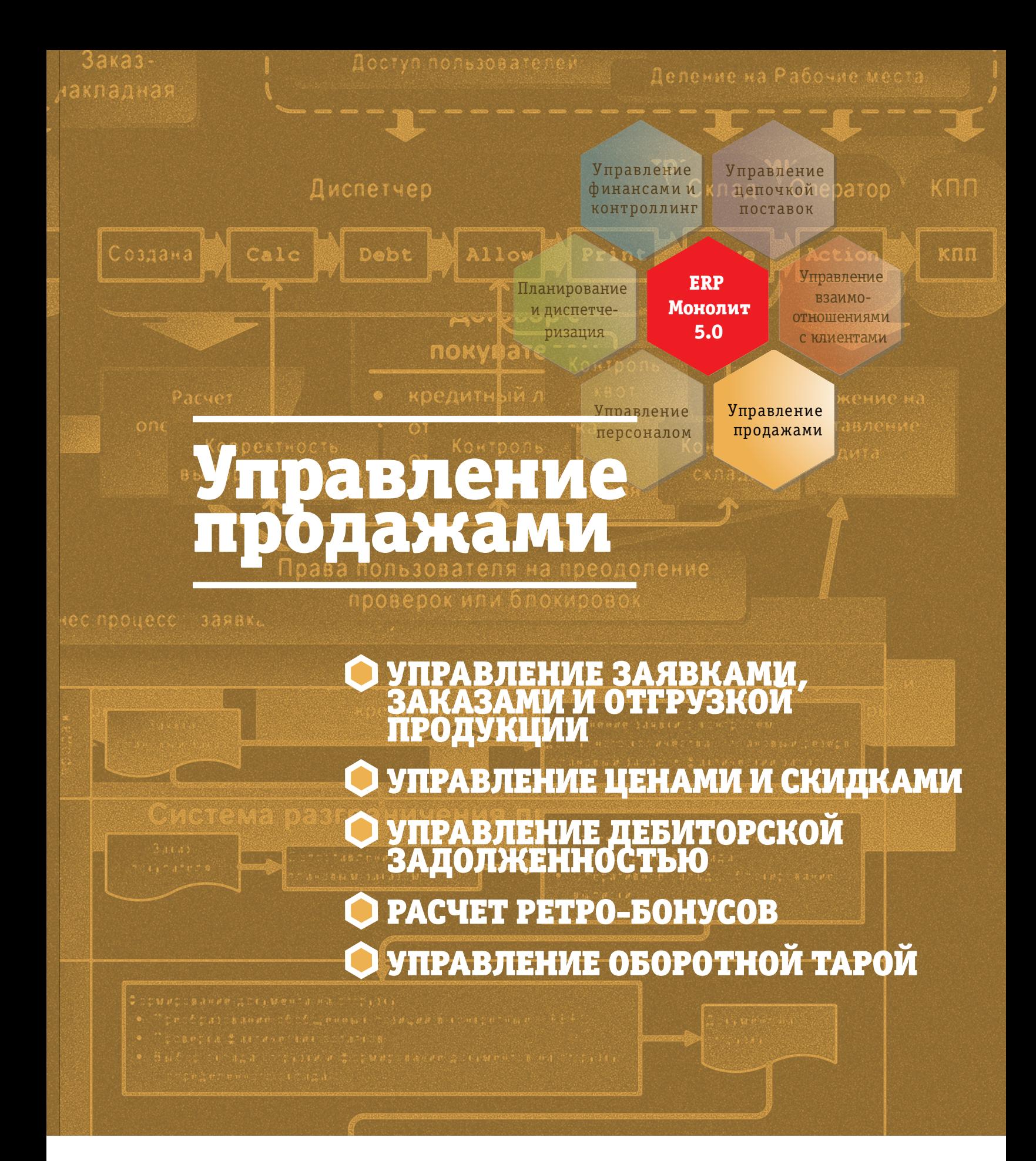

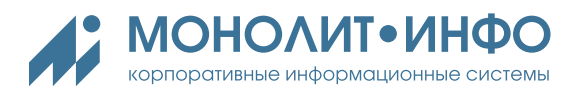

# **О модуле «Управление продажами»**

Эффективность бизнес процессов цикла продаж компании напрямую зависит от возможностей информационной системы моделировать документооборот, автоматизировать большинство рутинных функций по расчету и контролю, предоставлять эргономичный интерфейс для быстрого ввода и обработки данных, обеспечивать генерацию отчетов и первичных форм, а также предоставлять необходимую аналитическую информацию.

Возможности ERP Монолит для цикла управления продажами — это:

- моделирование схем документооборота цикла продаж практически любой сложности;
- автоматический расчет и сохранение в документах отгрузки отпускных цен, скидок и бонусов покупателям, определяемых условиями взаимоотношений с клиентом;
- контроль складских запасов и учет движения собственного оборудования находящегося в аренде или возвратной тары;
- учет взаиморасчетов с контрагентами и контроль дебиторской задолженности на различных этапах обработки документов с возможностью автоматического блокирования отгрузки или выписки заказов;
- эргономичный интерфейс ввода документов (заявка, заказ и накладная), ориентированный на максимальную скорость обработки:
	- быстрый поиск позиций классификаторов, по которым код оператору не известен;
	- использование обобщенных позиций при вводе заявок и заказов покупателей;
	- контроль возможности выписки продукции с учетом плановых или реальных остатков на складе в момент ввода строки документа;
- формирование бухгалтерских проводок;
- конструктор выходных форм первичных документов произвольной формы;
- конструктор отчетов для финансового, аналитического и налогового учёта (в т.ч. книги продаж).

## **Управление заявками, заказами и отгрузкой продукции**

ERP Монолит в части управления заявками, заказами и отгрузкой продукции обеспечивает решение следующих задач:

- моделирование требуемого документооборота цикла продаж, формирование первичных документов и отчетов;
- контроль выполнения действий пользователей позволяющий правильно организовывать работу (настройка системы статусов документов, наличие предупреждений, проверок и т.п.);
- быстрый доступ сотрудников к необходимой информации (оптимальный набор полей, список документов необходимых на конкретном рабочем месте и т.п.);
- разграничение прав доступа сотрудников к информации в соответствии с их должностными обязанностями;
- гибкий, доступный предметному администратору механизм настройки прав доступа, проектирования цепочек обработки документов из набора базовых функций и возможность «тонкой» настройки базовых функций.

В основе моделирования бизнес функций в ERP Монолит — базовое понятие «электронный документ», подразумевающего не его «бумажное» представление, а способ отражения в системе и алгоритмы обработки. Документ описывается набором дискретных состояний, называемых статусами («выписан», «рассчитаны цены», «отгружен» и т.п.). Статусы определяют необходимый набор операций, которые должны быть выполнены с документом при их установке, и позволяют описать зависимость между документами, гарантируя непротиворечивость модели документооборота.

Последовательность установки статусов и выполняемые при этом в системе операции описывают цепочку обработки документа. Пример цепочки обработки документа для обобщенного бизнес-процесса выписки заказа и отгрузки:

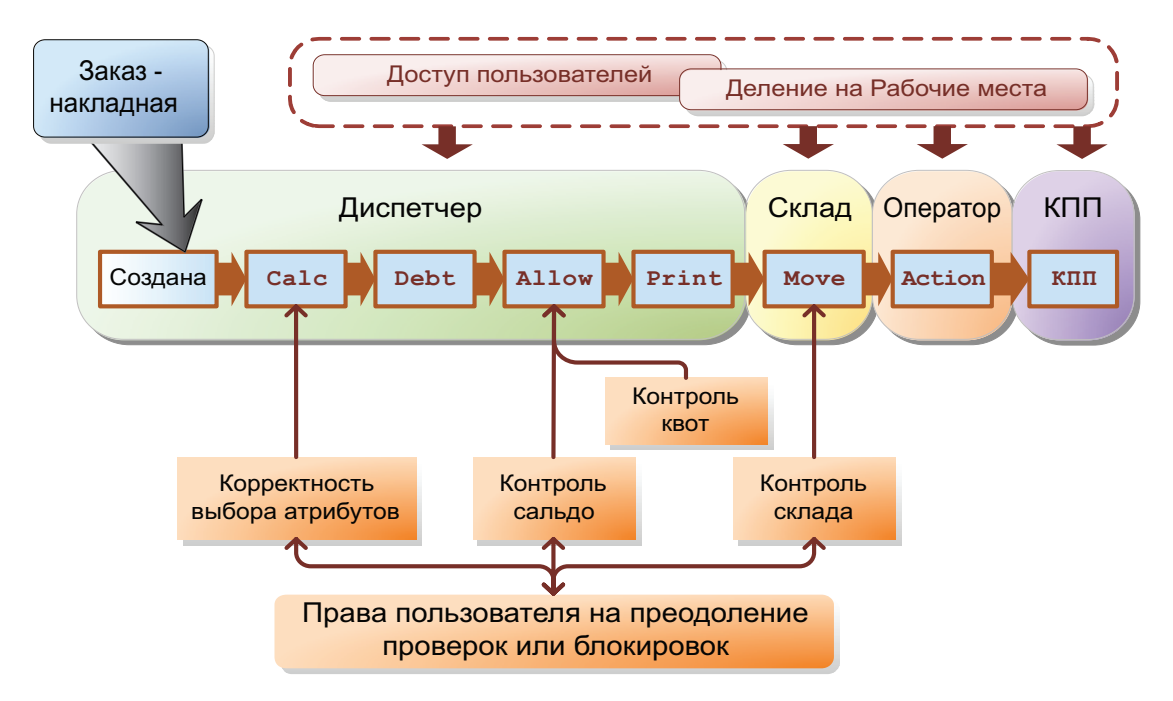

Существует возможность ввода в документ различных аналитик (в зависимости от типа документа) и комментариев, на разных участках его оформления (цепочки обработки):

- титульные параметры (способ оплаты, срок оплаты и т.п.);
- транспортные атрибуты (способ перевозки, адрес доставки и т.п.) ;
- произвольные (настраиваемые) атрибуты, определяемые для документа и статуса, на котором они заполняются;

Документ может быть создан на основе другого документа. В этом случае по отношению к «родительскому» или первичному документу, он является вторичным или зависимым документом. Для вторичного документа дополнительно сохраняется ссылка на родительский документ (например — заказ покупателя формируется на основании заявки, накладная на отгрузку формируется на основании заказа, счет-фактура формируется по накладной на отгрузку).

## **Управление ценами и скидками**

Основные задачи, решаемые системой управления ценообразованием в ERP Монолит:

- **управление видами цен** возможность указывать различные табличные цены на определенный временной период, в требуемой валюте цены, в разрезе SKU, с учетом возможных единиц отгрузки для отдельных SKU;
- **управление видами скидок** для предоставления покупателям различных скидок предусмотрены табличные скидки, предоставляемые на определенный временной период или на определенную товарную группу;
- **индивидуальные цены и скидки** возможность указать специальные цены и скидки для конкретного покупателя в контракте;
- **автоматизированный расчет окончательной (отпускной) цены в документе покупателя** с учетом указанных в контракте цен и скидок, действующих табличных цен и скидок;

Взаимосвязи между всеми элементами модели данных можно представить в виде следующей схемы:

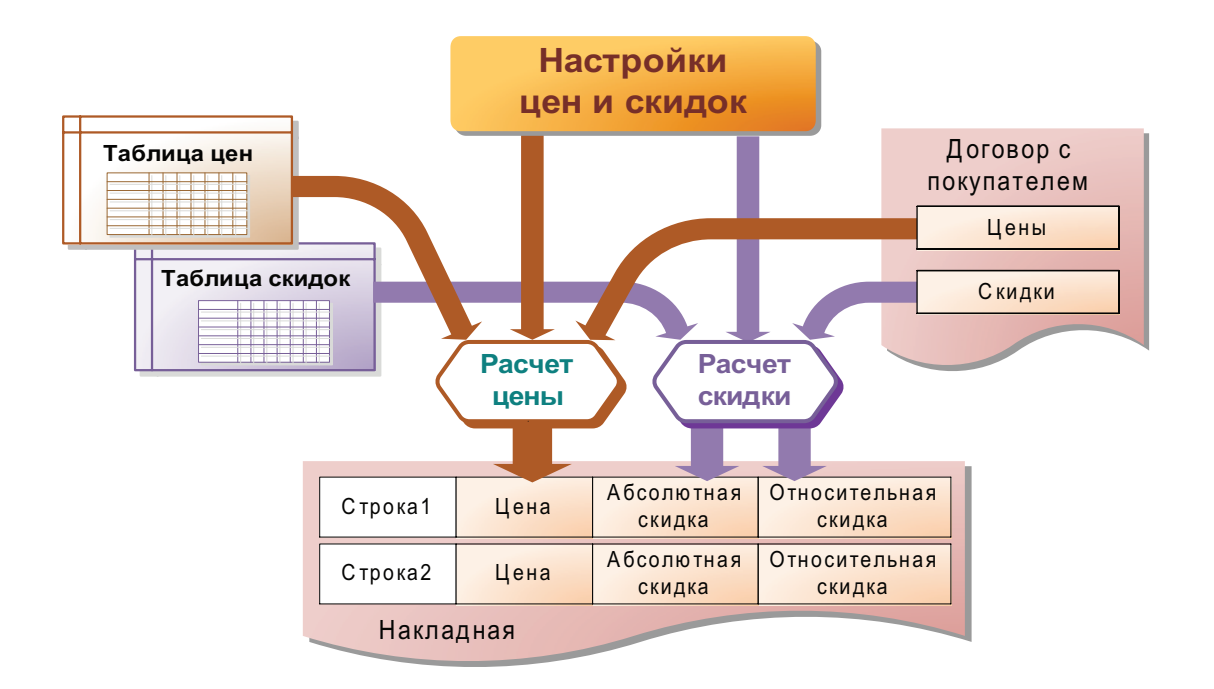

Расчет отпускной цены в документе выполняется на основании

- параметров, заданных в настройках вида цены и вида скидки,
- специальных правил выбора матрицы настроек.

На основании работы правил выбора алгоритм расчета определяет:

- *значение исходной (базовой) цены*, к которой затем будут применяться скидки контрактная цена имеет больший приоритет, чем табличная цена;
- *табличный вид цены* (если не выбрана цена из контракта) на основании этого выбирается конкретное значение цены из таблицы цен;
- *порядок выбора вида скидки* (возможно нескольких видов скидок) на основании этого выбираются конкретные значения скидок (из контракта покупателя и общих таблиц скидок), которые в зависимости от настроек в виде скидки могут «умножаться» или «складываться».

## **Управление дебиторской задолженностью**

ERP Монолит в части управления дебиторской задолженностью обеспечивает решение ряда взаимосвязанных задач:

- управление кредитными лимитами и отсрочками;
- расчет оперативного сальдо покупателя и превентивный контроль кредитных условий (запрет отгрузки при нарушении кредитных условий); процедуры расчета оперативного сальдо и контролю возможности отгрузки обеспечивают возможность объединить нескольких покупателей в одну аффилированную компанию;
- автоматизация документооборота кредитных документов (распоряжение об изменении кредитных условий, акты сверки, напоминание о сроке оплаты, штрафы).
- средства разграничения доступа;
- анализ дебиторской задолженности (по оборачиваемости кредитов), контроль за соблюдением покупателями и подразделениями компании целевых показателей эффективности использования кредитных ресурсов; работа с кредитной историей покупателя.

Взаимосвязи между функциями ERP Монолит при решении задачи управления дебиторской задолженностью:

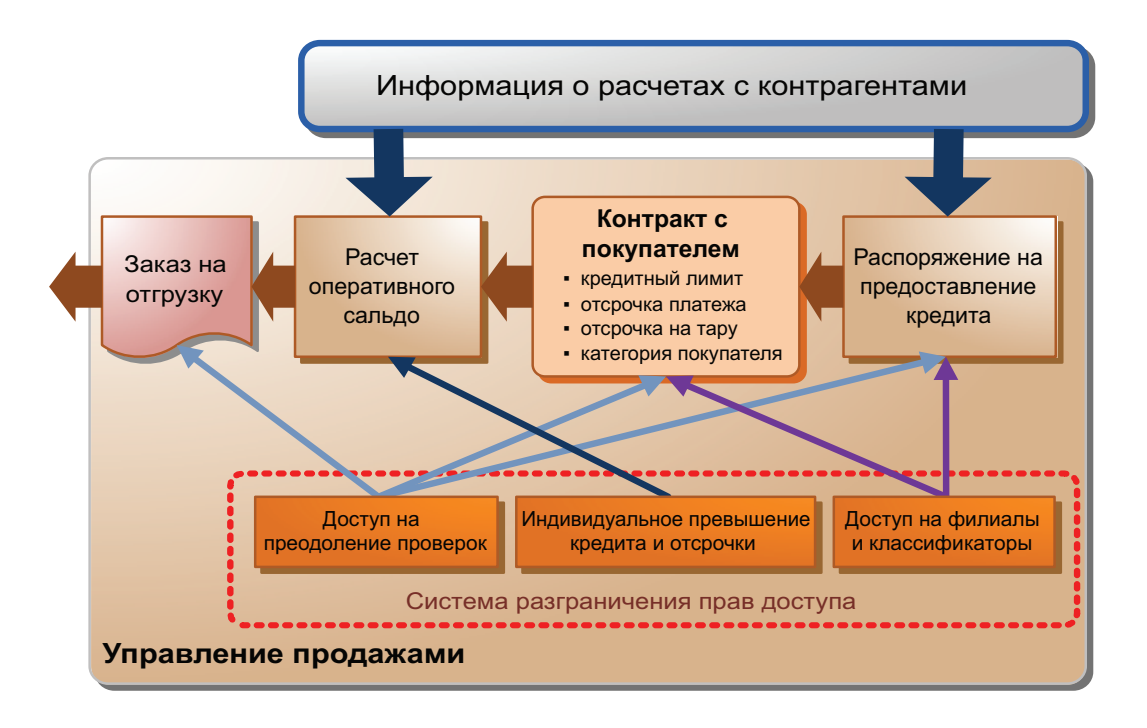

Реализован набор настраиваемых отчетов, позволяющих проанализировать данные по дебиторской задолженности в разрезе покупателей, каналов сбыта, менеджеров продаж, видов расчетов, типов кредитов:

- отчеты для анализа дебиторской задолженности на дату с расшифровкой до документа; задолженность разбивается по срокам возникновения или по длительности просрочки по произвольным интервалам.
- отчеты по анализу финансовой дисциплины наличие в различных периодах нарушений кредитных условий.
- отчеты по оборачиваемости и использованию товарных кредитов; различные варианты отчетов для работы со специальными видами кредитов, например, кредит на продукцию в пути, кредит на залоговую тару. поддержка работы с обеспеченными и необеспеченными кредитами.
- различные реестры кредитных документов (актов сверки, напоминаний, предупреждений)
- отчеты для анализа результатов расчета товарных кредитов

## **Расчет ретро-бонусов**

Основное назначение ретро-бонусов — мотивация покупателей (и в первую очередь, дистрибьюторов) на выполнение поставленных перед ними целей за отчетный период.

- В ERP Монолит решение задачи расчета ретро-бонусов обеспечивается:
- *набором настроек*, позволяющим гибко описывать различные цели, за выполнение которых начисляется бонус, а также правила и условия предоставления различных видов ретро-бонусов;
- *библиотекой алгоритмов* расчета базы для начисления бонуса, и расчета самих бонусов (в процентной доле от базы или непосредственно вычисление суммы);
- *средствами интеграции* с модулями ERP Монолит «Планирование продаж» (получение планов отгрузок дистрибьюторам и их планов продаж своим клиентам; используются в качестве целей) и «Управление взаимоотношениями с клиентами» (получение фактической информации об отгрузках дистрибьюторам, о продажах дистрибьюторов своим клиентам и о финансовых показателях дистрибьюторов);
- *специализированными интерфейсами* для выполнения расчета, переноса невыплаченных на предыдущем периоде бонусов, начисления отложенных бонусов, корректировки и утверждения ретро-бонусов, оперативного контроля за выплаченной суммой и свободным остатком;
- *системой отчетности* для подробного анализа исходных данных, на основании которых производится расчет бонусов, и результатов расчета.

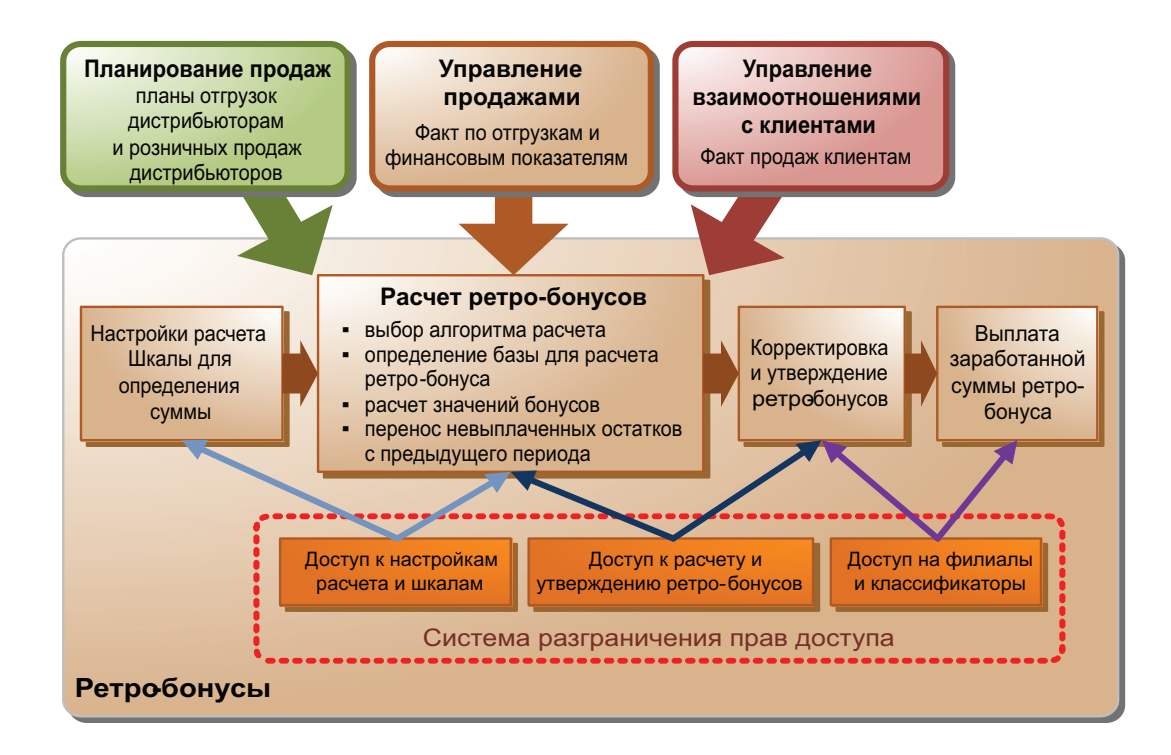

Взаимосвязи между функциями и модулями в рамках решения задачи ретро-бонусов:

В ERP Монолит реализовано несколько вариантов выплаты заработанной суммы ретро-бонуса.

- **Предоставление суммы бонуса специальным документом «предоставление суммы ретро-бонуса»**.
	- Документ приводит к уменьшению дебиторской задолженности и реализации покупателя.
	- Схема содержит существенные недостатки, т.к. операция может быть признана актом дарения со всеми вытекающими налоговыми последствиями (риск доначисления налогов и у покупателя и продавца).
- **Предоставление покупателю в последующем периоде дополнительной скидки к стоимости продукции** (с контролем выплаченной суммы и переносом остатка бонуса на следующий период). Эта схема — наиболее правильная с точки зрения минимизации налоговых рисков. Данный подход реализован в ERP Монолит в виде двух альтернативных алгоритмов:
	- предоставление суммы бонуса **в виде скидки отдельной строкой** в документы отгрузки следующего периода; при этом скидка предоставляется на фиксированный процент от суммы продукции в накладной (заказе). Как только начисленная сумма выбрана, скидка перестает предоставляться.
	- предоставление суммы бонуса **в виде скидки к цене продукции** в документах отгрузки следующего периода; при этом скидка предоставляется на фиксированный процент от суммы продукции в накладной (заказе), а при остатке суммы, меньшем проценту от суммы накладной — на этот остаток. Как только начисленная сумма выбрана, скидка перестает предоставляться.

# **Управление оборотной тарой**

Многие производственные и торговые предприятия сталкиваются с задачами управления залоговой тарой. Управление оборотной тарой в ERP Монолит обеспечивает решение следующих задач:

- управление процессом отгрузки тары покупателям при отгрузке продукции необходимо иметь возможность, как отгрузить тару на условиях реализации, так и на условиях последующего возврата;
- бухгалтерский учет оборотной тары в качестве запаса (порожней и под продукцией) особенностью данной задачи является то, что обычно тара в составе продукции не включается в себестоимость, а является самостоятельным объектом бухгалтерского учета;
- бухгалтерский учет расчетов с покупателями по залоговой таре: особенность требований к учету заключается в необходимости вести, во-первых, вести учет в разрезе каждого вида тары, а во-вторых, в необходимости вести учет в количественном и стоимостном выражении;
- управление своевременным возвратом покупателями тары и контроль кредитных условий в связи с наличием у покупателя дебиторской задолженности по залоговой таре.

Взаимосвязи между функциональными блоками ERP Монолит в части управления оборотной тарой:

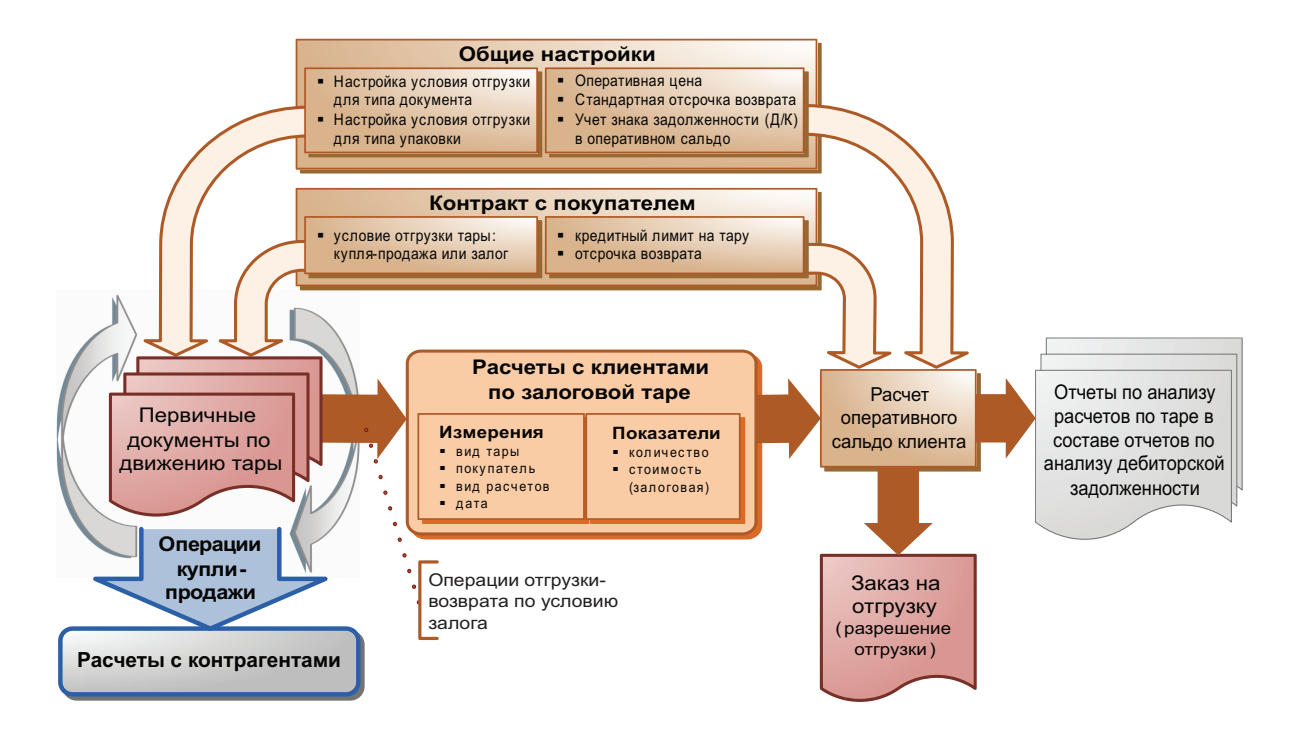

В ERP Монолит реализовано полнофункциональное отраслевое решение для предприятий, использующих в качестве упаковки продукции оборотную тару. Данное решение также может быть использовано более широким кругом предприятий, использующих при доставке продукции поддоны.

#### **Преимущества использования ERP Монолит**

ERP Монолит — комплексное и масштабируемое решение, позволяющее смоделировать средствами системы реальные бизнес процессы предприятия практически любой сложности. При этом для цикла управления продажами обеспечивается:

- расчет отпускных цен по сложным алгоритмам пользователю предоставляется гибкая система настроек, правил применения и расчета различных цен и скидок (включая ретро-бонусы);
- автоматизация соблюдение принятых на предприятии регламентов за счет сложной системы разграничения доступа пользователей и проверок;
- учет движения товаров и готовой продукции (количественное, в разрезе аналитических партий), оборотной тары и денежных средств (контроль взаиморасчетов и дебиторской задолженности);
- автоматическое формирование требуемых бухгалтерских проводок.

Реализованные в системе интерфейсные решения оптимизированы под требования реальных бизнес процессов, что позволяет пользователям быстро вводить необходимую информацию и обрабатывать электронные документы в системе.

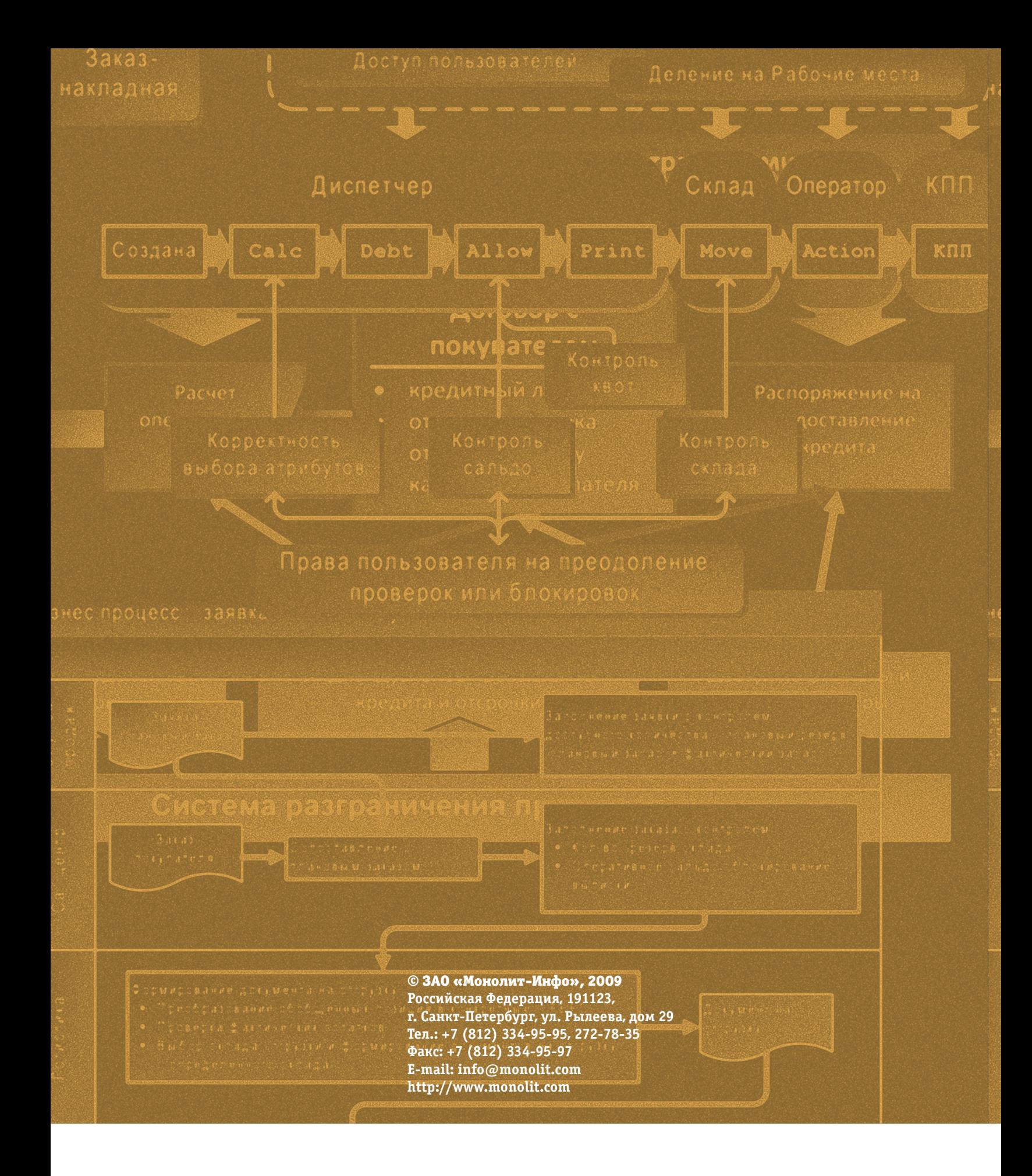

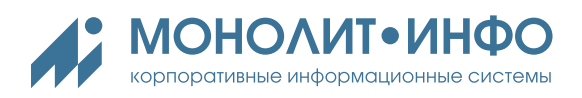